平成27年10月5日

国税庁長官

(官印省略)

(送付先) 160-0023 東京都新宿区西新宿一丁目25番1号

日本テクノ株式会社 御中

and the state of the state

||||կովիսի կին իր կերկի կերելի կառնել կերի ի

 $\#$ 

20404966

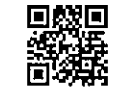

R0002970

## 法人番号指定通知書

行政手続における特定の個人を識別するための番号の利用等に関する法律の規定により、 下記のとおり法人番号を指定したことを通知します。

記

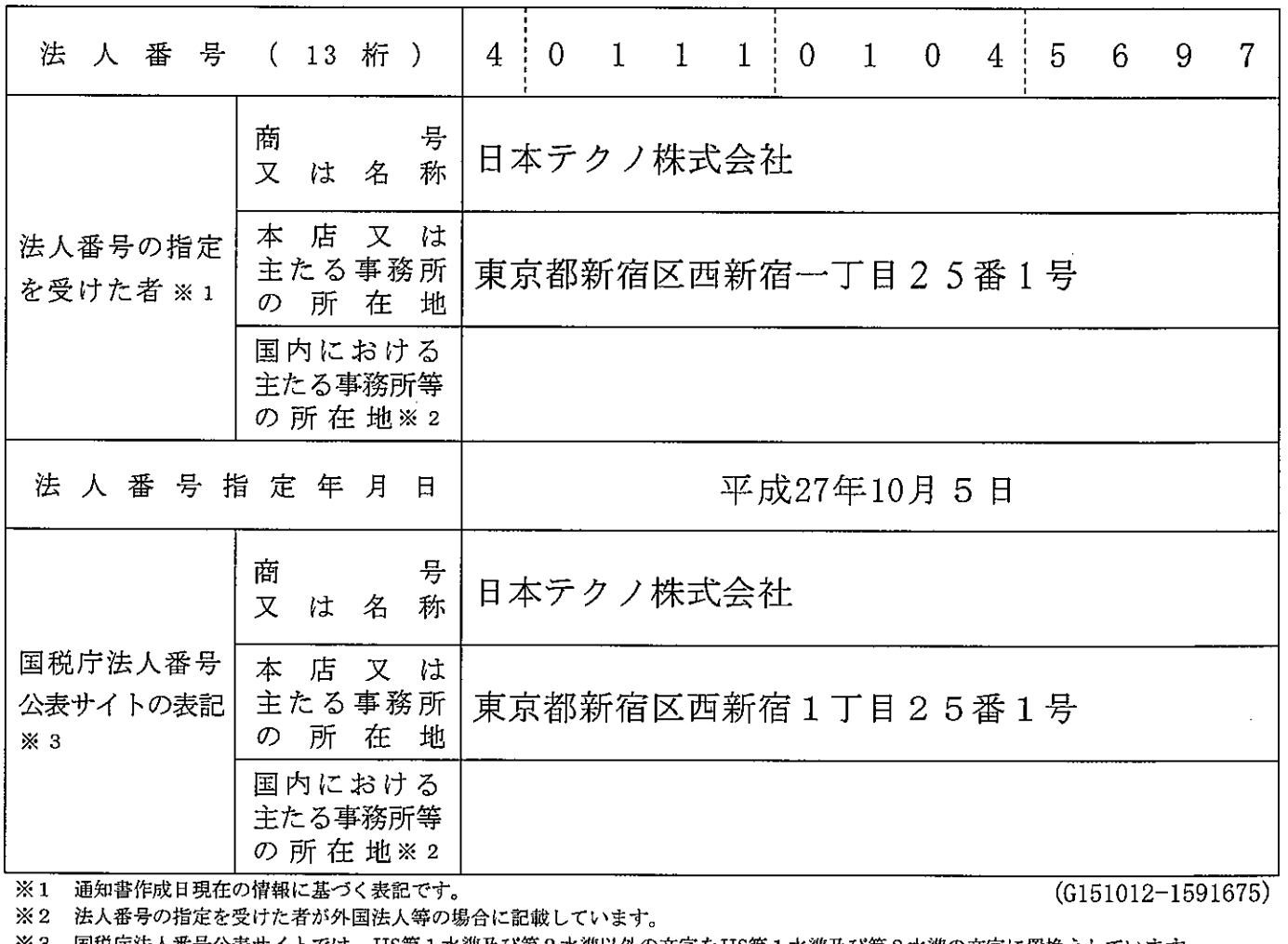

※3 国税庁法人番号公表サイトでは、JIS第1水準及び第2水準以外の文字をJIS第1水準及び第2水準の文字に置換えしています。 また、人格のない社団等については、あらかじめその代表者又は管理人の同意を得た場合に公表する表記です。

平成27年10月5日

国税庁長官

(官印省略)

(送付先) 160-0023 東京都新宿区西新宿一丁目25番1号

日本テクノエンジ株式会社 御中

իլիզմիշինիկիկիկիկիկիկիկոխիկիկիկիկ

# 20407995

![](_page_1_Picture_4.jpeg)

L0004001

## 法人番号指定通知書

行政手続における特定の個人を識別するための番号の利用等に関する法律の規定により、 下記のとおり法人番号を指定したことを通知します。

記

![](_page_1_Picture_44.jpeg)

また、人格のない社団等については、あらかじめその代表者又は管理人の同意を得た場合に公表する表記です。

(送付先) 160-0023 東京都新宿区西新宿一丁目25番1号

株式会社フェスコパワーステーション滋賀 御中

# 20403837

իլիկիկութերկորինիիկիլիինիլիլիսինինիլիլ

L0001839

## 法人番号指定通知書

行政手続における特定の個人を識別するための番号の利用等に関する法律の規定により、 下記のとおり法人番号を指定したことを通知します。

記

![](_page_2_Picture_45.jpeg)

国税庁長官 (官印省略)

平成27年10月5日

平成27年10月5日

国税庁長官

(官印省略)

(送付先) 160-0023 東京都新宿区西新宿一丁目25番1号

日本テクノパワー株式会社 御中

իլ զմեր կեղերի կոնրերի կեխ կիկ լեր իր կիրվիլ

# 20407969

![](_page_3_Picture_4.jpeg)

L0003975

## 法人番号指定通知書

行政手続における特定の個人を識別するための番号の利用等に関する法律の規定により、 下記のとおり法人番号を指定したことを通知します。

記

![](_page_3_Picture_46.jpeg)

また、人格のない社団等については、あらかじめその代表者又は管理人の同意を得た場合に公表する表記です。